## Årsredovisning för

# Ödby Ö i Hunnebostrand Samfällighetsförening

717900-4119

## Räkenskapsåret

### 2023-01-01 - 2023-12-31

| Förvaltningsberättelse | •  |
|------------------------|----|
| Resultaträkning        | ,  |
| Balansräkning          | ;  |
| Noter                  | Į. |
| Underskrifter          | é  |

### Förvaltningsberättelse

Styrelsen för Ödby Ö i Hunnebostrand Samfällighetsförening, 717900-4119, avger följande årsredovisning för räkenskapsåret 2023-01-01 - 2023-12-31.

#### Verksamheten

#### Allmänt om verksamheten

Verksamheten består i att förvalta och utveckla:

Parkeringsplatser, sophantering, strandparken, gångvägar och belysning.

Badbrygga och vattenområdet intill denna, gångbro med tillfartsvägar.

Vatten och avloppsledningar hela ledningsnätet på Ödby Ö.

Föreningens säte är i Sotenäs kommun, Västra Götalands län.

### Resultatdisposition

|                                                           | Belopp i kr |
|-----------------------------------------------------------|-------------|
| Medel att disponera:                                      |             |
| Balanserat resultat                                       | 467 931     |
| Årets resultat                                            | 21 745      |
| Summa                                                     | 489 676     |
| Styrelsen föreslår att medlen disponeras enligt följande: |             |
| Balanseras i ny räkning                                   | 489 676     |
| Summa                                                     | 489 676     |

## Resultaträkning

| Belopp i kr                                      |       | 2023-01-01 -<br>2023-12-31 | 2022-01-01 -<br>2022-12-31 |
|--------------------------------------------------|-------|----------------------------|----------------------------|
| Rörelseintäkter, lagerförändringar m.m.          |       | 2023-12-31                 | 2022-12-31                 |
| Nettoomsättning                                  |       | 1 334 095                  | 1 177 281                  |
| Övriga rörelseintäkter                           |       | 10 878                     | 0                          |
| Summa rörelseintäkter, lagerförändringar m.m.    |       | 1 344 973                  | 1 177 281                  |
| Rörelsekostnader                                 |       |                            |                            |
| Arvoden                                          |       | -56 500                    | -59 275                    |
| Sociala avgifter                                 |       | -11 621                    | -11 621                    |
| Övriga administrativa kostnader                  | Not 3 | -3 679                     | -1 250                     |
| VA-avgifter                                      |       | -593 814                   | -537 118                   |
| Sophämtning                                      |       | -292 170                   | -241 508                   |
| Elavgifter                                       |       | -30 972                    | -29 977                    |
| Försäkringar                                     |       | -26 350                    | -23 954                    |
| Underhåll                                        |       | -174 749                   | -125 189                   |
| Övriga externa kostnader                         | Not 4 | -33 012                    | -15 262                    |
| Summa rörelsekostnader                           |       | -1 222 867                 | -1 045 154                 |
| Rörelseresultat                                  |       | 122 106                    | 132 127                    |
| Finansiella poster                               |       |                            |                            |
| Övriga ränteintäkter och liknande resultatposter |       | 32                         | 76                         |
| Räntekostnader och liknande resultatposter       |       | -393                       | -71                        |
| Summa finansiella poster                         |       | -361                       | 5                          |
| Resultat efter finansiella poster                |       | 121 745                    | 132 132                    |
| Bokslutsdispositioner                            |       |                            |                            |
| Förändring underhållsfond                        |       | -100 000                   | -100 000                   |
| Summa bokslutsdispositioner                      |       | -100 000                   | -100 000                   |
| Resultat före skatt                              |       | 21 745                     | 32 132                     |
| Årets resultat                                   |       | 21 745                     | 32 133                     |

## Balansräkning

| Belopp i kr                   | Not | 2023-12-31 | 2022-12-31 |
|-------------------------------|-----|------------|------------|
| TILLGÅNGAR                    |     |            |            |
| Omsättningstillgångar         |     |            |            |
| Kortfristiga fordringar       |     |            |            |
| Övriga fordringar             |     | 24 720     | 76 124     |
| Summa kortfristiga fordringar | -   | 24 720     | 76 124     |
| Kassa och bank                |     |            |            |
| Kassa och bank                |     | 1 154 738  | 936 620    |
| Summa kassa och bank          | -   | 1 154 738  | 936 620    |
| Summa omsättningstillgångar   | -   | 1 179 458  | 1 012 744  |
| SUMMA TILLGÅNGAR              | -   | 1 179 458  | 1 012 744  |

## Balansräkning

| Belopp i kr                                  | Not | 2023-12-31 | 2022-12-31 |
|----------------------------------------------|-----|------------|------------|
| EGET KAPITAL OCH SKULDER                     |     |            |            |
| Eget kapital                                 |     |            |            |
| Fritt eget kapital                           |     |            |            |
| Balanserat resultat                          |     | 467 931    | 335 799    |
| Årets resultat                               |     | 21 745     | 132 133    |
| Summa fritt eget kapital                     | _   | 489 676    | 467 932    |
| Summa eget kapital                           | _   | 489 676    | 467 932    |
| Obeskattade reserver                         |     |            |            |
| Övriga obeskattade reserver                  |     | 573 698    | 473 698    |
| Summa obeskattade reserver                   | _   | 573 698    | 473 698    |
| Kortfristiga skulder                         |     |            |            |
| Leverantörsskulder                           |     | 89 013     | 0          |
| Övriga skulder                               |     | 27 071     | 27 071     |
| Upplupna kostnader och förutbetalda intäkter |     | 0          | 44 044     |
| Summa kortfristiga skulder                   | _   | 116 084    | 71 114     |
| SUMMA EGET KAPITAL OCH SKULDER               | -   | 1 179 458  | 1 012 744  |

#### **Noter**

Belopp i kr om inget annat anges.

### Not 1 Redovisningsprinciper

Årsredovisningen är upprättad i enlighet med årsredovisningslagen och Bokföringsnämndens allmänna råd (BFNAR 2016:10) om årsredovisning i mindre företag.

#### Not 2 Ställda säkerheter

Föreningen har inga ställda säkerheter. Enligt styrelsens bedömning har föreningen inga eventualförpliktelser.

### Not 3 Övriga administrativa kostnader

Kostnaderna avser bankavgifter.

## Not 4 Övriga externa kostnader

Kostnaderna fördelar sig på redovisningskostnad och avgifter för hemsidan.

### Underskrifter

| Hunnebostrand <sup>2024-04-04</sup> |           |                                       |       |
|-------------------------------------|-----------|---------------------------------------|-------|
| Thomas Amoling                      |           | Hnäs                                  |       |
| Thomas Anderzon                     | Datum     | Per-Åke Hammarnäs                     | Datun |
| Styrelseordförande                  |           | Styrelseledamot<br>Niklas Hammarström |       |
| Anders Olsson                       | <br>Datum | Niklas Hammarström                    | Datun |
| Styrelseledamot                     |           | Styrelseledamot                       |       |
| Stefan Nordahl                      |           |                                       |       |
| Stefan Nordahl Styrelseledamot      | Datum     |                                       |       |
|                                     |           |                                       |       |
| Min revisionsberättelse har lämnats |           |                                       |       |
| Charlotte Hagenstrüm                |           |                                       |       |
| Charlotte Hagenstöm                 |           | <br>Datum                             |       |

## Verifikat

Transaktion 09222115557514486454

#### Dokument

Årsavslut 2023 original (1)

Huvuddokument

7 sidor

Startades 2024-04-04 22:27:14 CEST (+0200) av Niklas

Hammarström (NH)

Färdigställt 2024-04-08 20:13:15 CEST (+0200)

### Signerare

Niklas Hammarström (NH)

nhammarstroem@gmail.com +46705706010

Niklas Hammarström

Signerade 2024-04-04 22:27:53 CEST (+0200)

Anders Olsson (AO)

anders@dykobat.se

Signerade 2024-04-05 07:58:18 CEST (+0200)

Stefan Nordahl (SN)

stefan.h.nordahl@gmail.com

Stefan Nordahl

Signerade 2024-04-05 13:08:07 CEST (+0200)

Thomas Anderzon (TA)

thomasazon50@gmail.com

Signerade 2024-04-08 20:13:15 CEST (+0200)

Per-Åke Hammarnäs (PH)

hammarnas@telia.com

Hnäs

Signerade 2024-04-08 12:14:30 CEST (+0200)

Charlotte Hagenström (CH)

chagenstrom@hotmail.com

Charlotte Hagerströn

Signerade 2024-04-05 09:18:27 CEST (+0200)

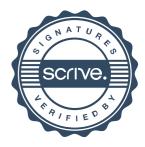

## Verifikat

Transaktion 09222115557514486454

Detta verifikat är utfärdat av Scrive. Information i kursiv stil är säkert verifierad av Scrive. Se de dolda bilagorna för mer information/bevis om detta dokument. Använd en PDF-läsare som t ex Adobe Reader som kan visa dolda bilagor för att se bilagorna. Observera att om dokumentet skrivs ut kan inte integriteten i papperskopian bevisas enligt nedan och att en vanlig papperutskrift saknar innehållet i de dolda bilagorna. Den digitala signaturen (elektroniska förseglingen) säkerställer att integriteten av detta dokument, inklusive de dolda bilagorna, kan bevisas matematiskt och oberoende av Scrive. För er bekvämlighet tillhandahåller Scrive även en tjänst för att kontrollera dokumentets integritet automatiskt på: https://scrive.com/verify

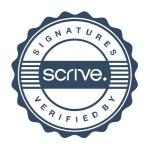